# **Спецификация стандартизированного экзамена по направлению подготовки 54.04.01 «Дизайн»**

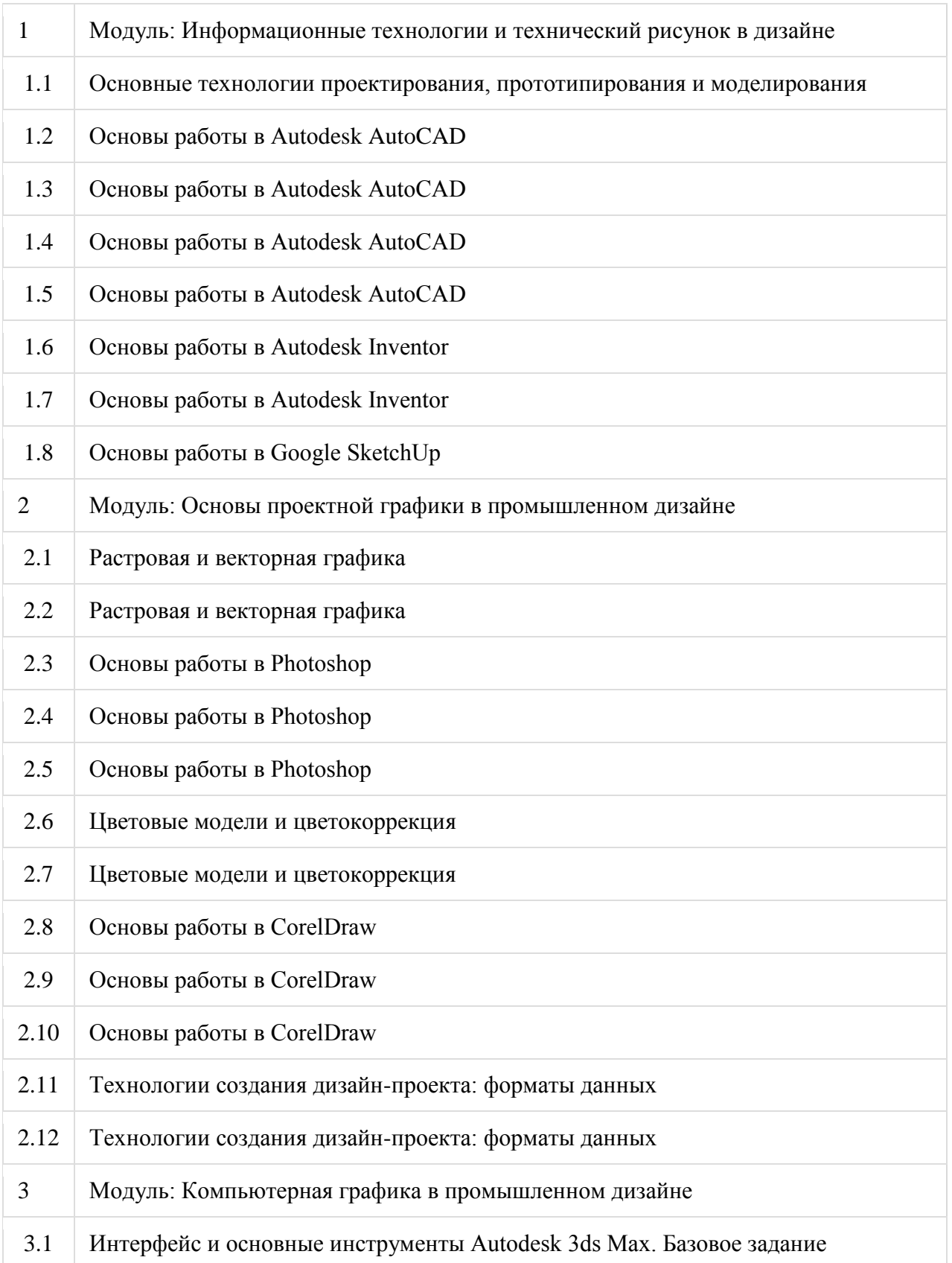

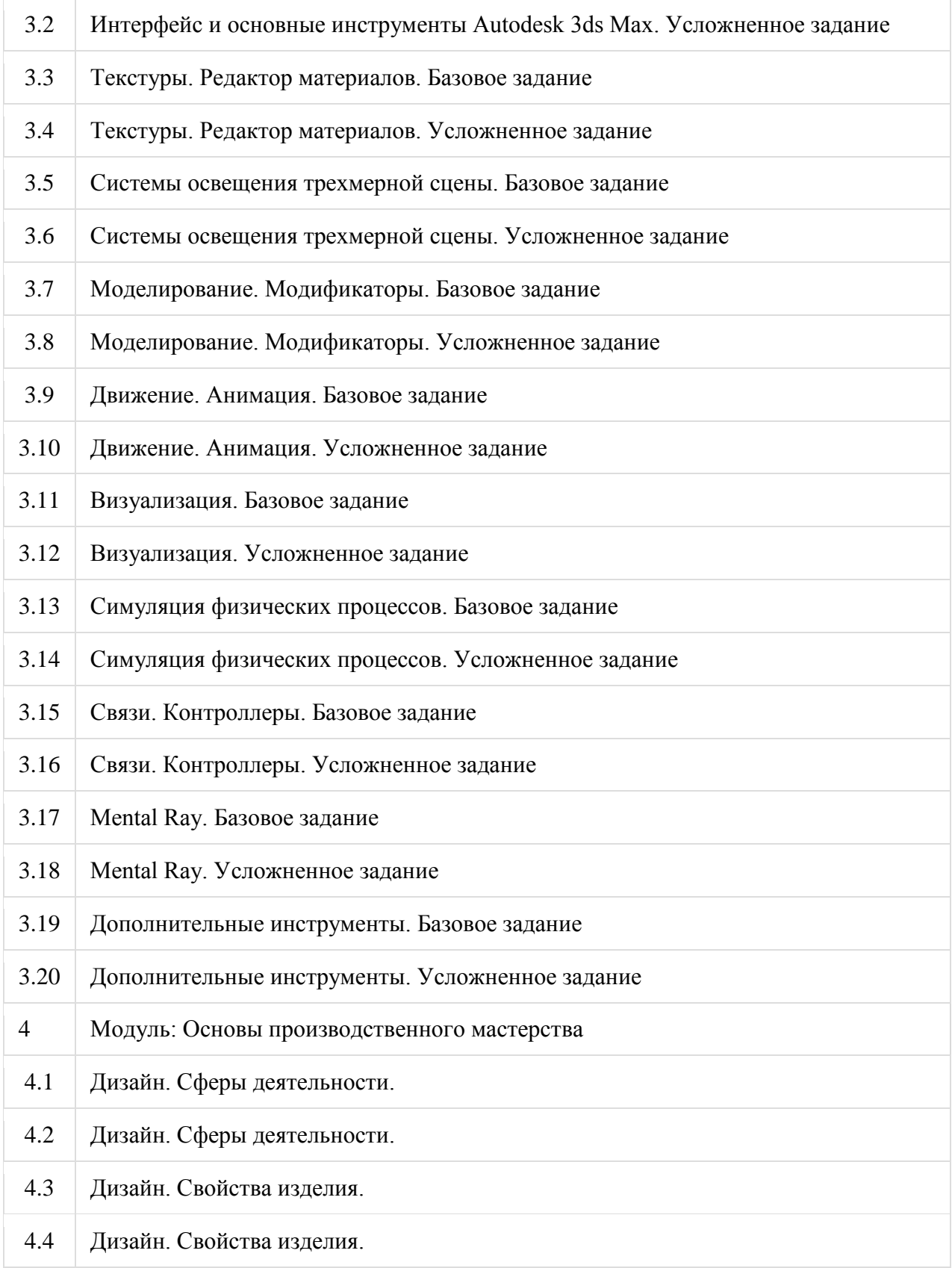

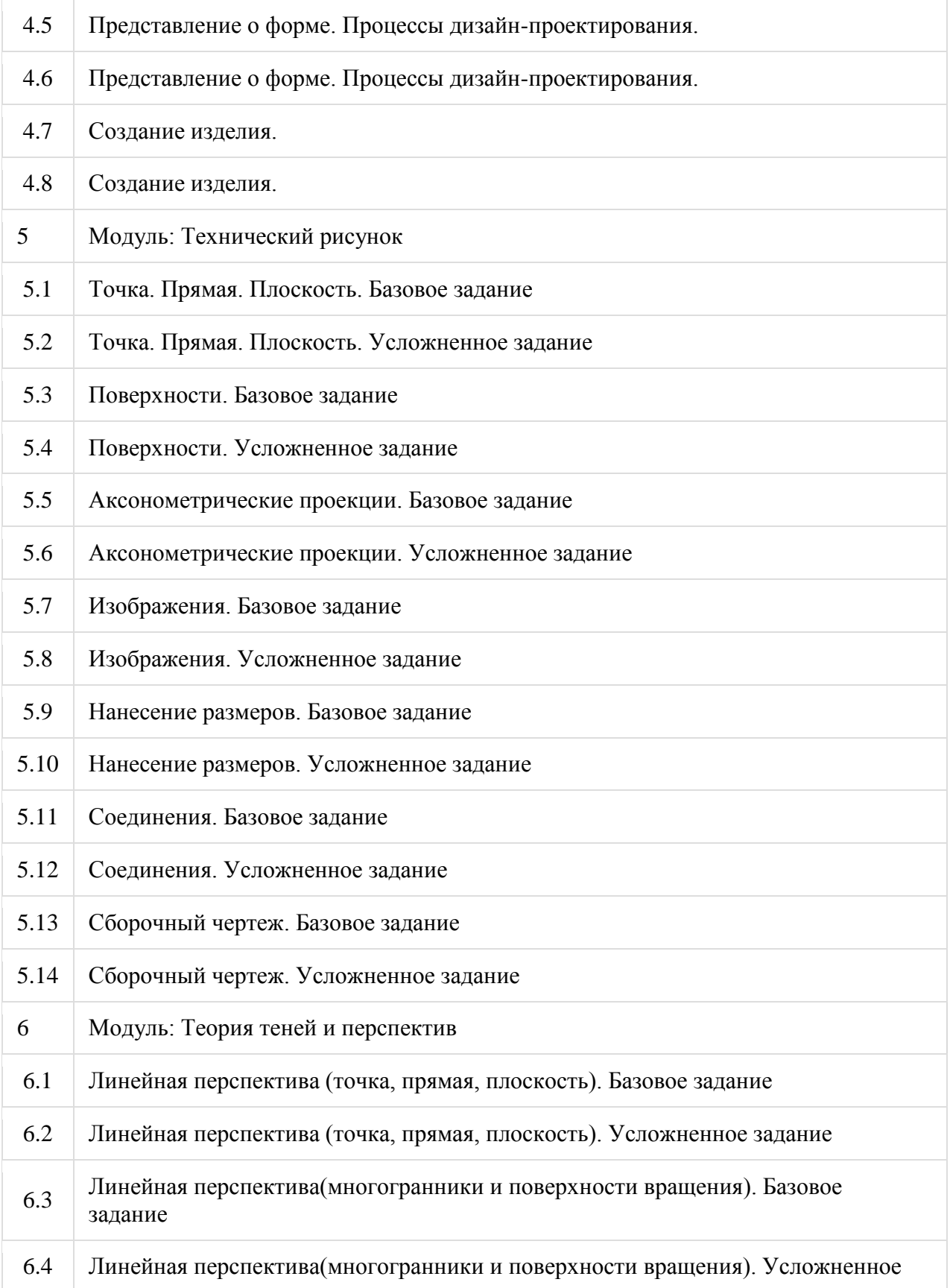

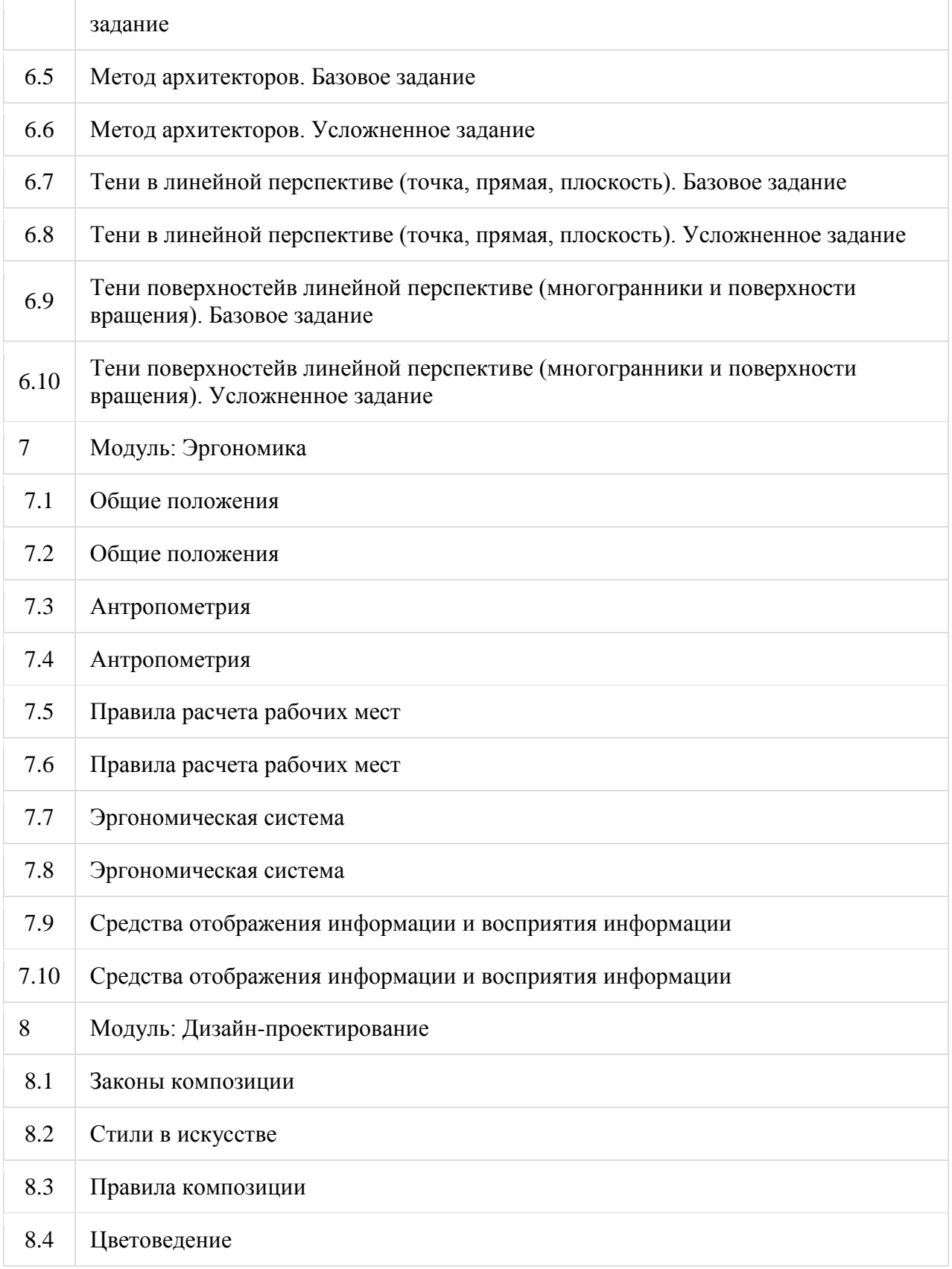

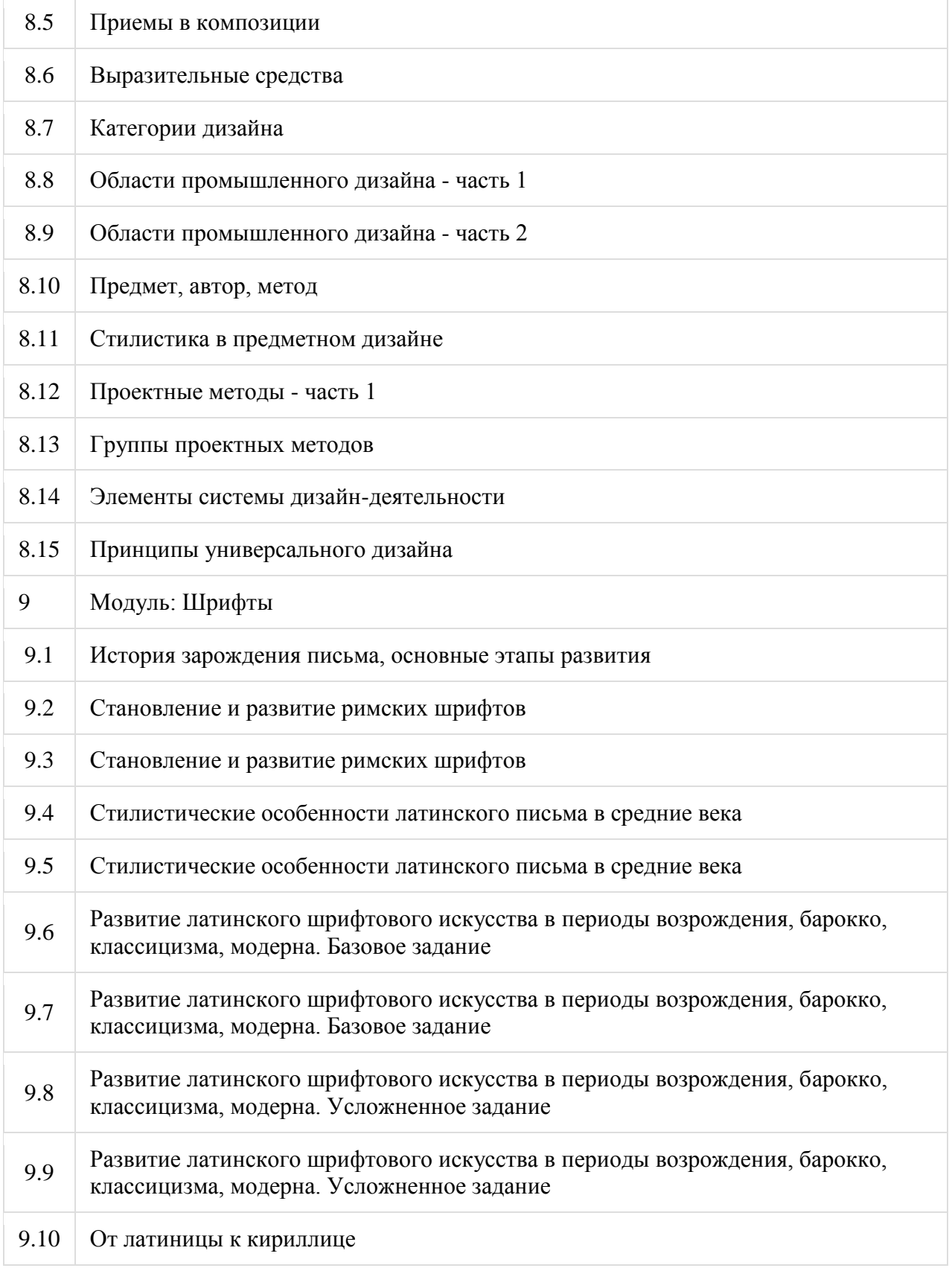

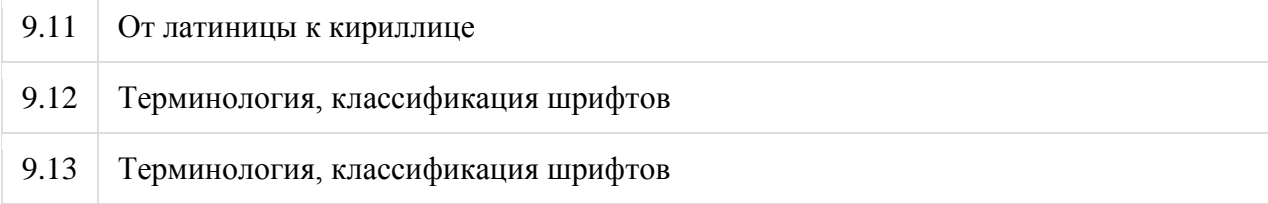

## **Рекомендации по подготовке к междисциплинарному экзамену**

**—** *для модуля I.* «Информационные технологии и технический рисунок в дизайне» *Основная литература*

1. Винокурова Г.Ф., Степанов Б.Л. Начертательная геометрия. Инженерная графика: Учебное пособие – Томск: Изд. ТПУ, 2004. – 299 с.

2. Чекмарев А.А. Инженерная графика: Учебник для вузов. – 3-е изд., стер.- М.: Высш. шк., 2000.- 365 с.: ил.

3. КирилловА.Ф., Соколовский М.С. Черчение и рисование. - М.: Высшая школа, 1992.- 480 с.: ил.

4. Винокурова Г.Ф., Кононова О.К. Наглядные изображения: Учебное пособие – Томск: Изд. ТПУ, 2006. – 88 с.

5. Буркова С.П., Винокурова Г.Ф., Долотова Р.Г., Степанов Б.Л. Начертательная геометрия. Инженерная графика. – Издательство ТПУ, 2010,369с.

## *Дополнительная литература*

1. Гордон В.О., Семенцов – Огиевский М.А. Курс начертательной геометрии. – М.: Наука, 2000. – 272 с.: ил.

2. Левицкий В.С. Машиностроительное черчение и автоматизация выполнения чертежей. – М. Высшая школа, 2000. – 422 с.: ил.

3. Чекмарев А.А., Осипов В.К. Справочник по машиностроительному черчению. – М.: Высшая школа, 2000.- 493 с.: ил.

# *Internet-ресурсы*

1. Слайды Power Point при чтении лекций и проведении практических занятий.

2. Электронные курсы лекций, учебные и методические пособия на корпоративном сайте кафедры и персональной странице преподавателя в корпоративной сети ТПУ.

3. Официальный сайт компании Autodesk:<http://www.autodesk.ru/>

4. Основы работы в Google SketchUp:<http://www.sketchup.com/>

**—** *для модуля II.* «Основы проектной графики в промышленном дизайне» *Основная литература*

1. Ризен Ю.С., Шкляр А.В. Информационные технологии в дизайне. Основы. – Томск: изд-во Томского политехнического университета, 2015, 148с.

2. Ризен Ю.С., Захарова А.А. Основы компьютерной графики и сайтостроения. - Томск: изд-во Томского политехнического университета, 2015, 120с.

3. Гутин С.Я. Информационные технологии в эскизном проектировании. – М.: Высшая школа, 2004,109с.

4. Розенсон И.А. Основы теории дизайна. – СПб.: Питер, 2006, 219с.

5. Советов Б.Я. Информационные технологии. – М.: Высшая школа, 2005, 263с. *Дополнительная литература*

6. Михеев Е.В. Информационные технологии в профессиональной деятельности. – М.: Академия, 2006

7. Компьютерная графика. Энциклопедия / В. Рейнбоу. – СПб.: Питер, 2003, 768с.

8. Яцюк О.Г. Компьютерные технологии в дизайне. Эффективная реклама. – СПб.: БХВ-Петербург, 2004, 432с.

# *Internet–ресурсы*

9. Официальный сайт компании Adobe (раздел Photoshop CS6) <http://helpx.adobe.com/ru/photoshop/topics-cs6.html>

10. Обзор возможностей CorelDraw: [http://corel.demiart.ru/index.php/corel-draw](http://corel.demiart.ru/index.php/corel-draw-book/)[book/](http://corel.demiart.ru/index.php/corel-draw-book/)

11. Официальный сайт компании Adobe: [http://www.adobe.com/ru/products](http://www.adobe.com/ru/products/premiere.html)

**—** *для модуля III.* «Компьютерная графика в промышленном дизайне» *Основная литература*

1. Плаксин А.А., Лобанов А.В. Mental ray. Мастерство визуализации в Autodesk 3ds Max. – М.: ДМК-Пресс, 2015 г. – 350 с.

2. Kelly L. Murdock's Autodesk 3ds Max 2016 Complete Reference Guide. – SDC Publications, 2016. – 1236 p.

3. Autodesk 3ds Max 2016: A Comprehensive Guide Paperback – CADCIM Technologies, 2015. – 800 p.

# *Дополнительная литература*

1. Autodesk 3ds Max 2016 Essentials 1st Edition. – Sybex, 2015. – 448 p.

2. Ольга Миловская. 3ds Max 2016. Дизайн интерьеров и архитектуры. – СПб.:

Питер, 2015. – 368 c.

# *Internet-ресурсы*

- 1. <https://vimeo.com/>
- 2. <http://autodeskcommunity.ru/>
- 3. <http://www.3dcenter.ru/>
- 4. <http://render.ru/>
- 5. <http://www.thegnomonworkshop.com/>

**—** *для модуля IV.* «Основы производственного мастерства»

# *Основная литература*

1. Кочегаров Б.Е. Промышленный дизайн: Учеб. пособие. Владивосток: Изд-во ДВГТУ, 2006. – 297 с.

2. Михеева М.М. Введение в дизайн-проектирование: по курсу « Введение в профессию» М.:МГТУ им. Н.Э. Баумана, 2013 г.- 49 с.

3. Рунге В.Ф. Р 86 История дизайна, науки и техники/Рунге В.Ф.: Учеб. пособие. Издание в двух книгах. Книга 1. — М.: Архи-тектура-С, 2006. — 368 с., ил.

4. Власов Н.В. Российский дизайн. Очерки истории отечественного дизайна. – М.: Союз дизайнеров России, 2001. – Тт1,2

# *Дополнительная литература*

1. Отт А. Курс промышленного дизайна. М.: Художественно-педагогическое издательство. 2004

2. Устин В.Б. Композиция в дизайне. Методические основы композиционного формообразования в дизайнерском творчестве. – М.: АСТ: Асттрель, 2007. – 239 с.

# *Internet-ресурсы*

1. [http://www.novate.ru/blogs/category/architecture](http://promdesigns.ru/)

2. <http://community.livejournal.com/promdesign>

3. <http://promdesigns.ru/>

**—** *для модуляV.* «Технический рисунок»

## *Основная литература*

1. Винокурова Г.Ф., Степанов Б.Л. Начертательная геометрия.Инженерная графика: Учебное пособие – Томск: Изд. ТПУ, 20004. – 299 с.

2. Винокурова Г.Ф., Кононова О.К. Наглядные изображения: Учебное пособие – Томск: Изд. ТПУ, 20006. – 88 с.

#### *Дополнительная литература*

3. Чекмарев А.А. Инженерная графика: Учебник для вузов. – 3-е изд., стер.- М.: Высш. шк., 2000.- 365 с.: ил

4. КирилловА.Ф., Соколовский М.С. Черчение и рисование.\_ М.: Высшая школа, 1992.- 480 с.: ил

5. Гордон В.О., Семенцов – Огиевский М.А. Курс начертательной геометрии. – М.: Наука, 2000. – 272 с.: ил.

6. Левицкий В.С. Машиностроительное черчение и автоматизация выполнения чертежей. – М. Высшая школа, 2000. – 422 с.: ил.

## **—** *для модуля VI.* «Теория теней и перспектив»

#### *Основная литература*

1. Крылов Н.Н. Начертательная геометрия: - 6-е изд. М.: Высш. шк., 1990. – 240с.

2. Соловьев С.А., Буланже Г.В., Шульга А.К. Черчение и перспектива: - М.: Высш. шк., 1967. – 420с.

3. Шмидт Р. Учение о перспективе: \_ М.: Стройиздат, 1983. – 120с.

4. Яблонский А.П. Начертательная геометрия (перспектива): - М.: Просвещение, 1966, - 120с.

5. Винокурова Г.Ф., Кононова О.К. Наглядные изображения: Учебное пособие – Томск: Изд. ТПУ, 2006. – 88 с.

### *Дополнительная литература*

6. Гордон В.О., Семенцов-Огиевский М.А. Курс начертательной геометрии. – М.: Наука, 1988. – 272с.

7. Федоров М.В. Рисунок и перспектива. – М.: Искусство, 1960. – 130с.

8. Кононова О.К. Перспектива (метод. указания). – Томск, изд-во ТПУ, 2010

9. Кононова О.К. Тени в перспективе (метод. указания). – Томск, изд-во ТПУ, 2010

## **—** *для модуля VII.* «Эргономика»

# *Основная литература*

1. Эргономика в дизайне среды Автор: В. Ф. Рунге, Ю. П. Манусевич Издательство: Архитектура-С, 2007. – 328 с ил.

2. Мунипов В.М., Зинченко В.П. Эргономика: человекоориентированное проектирование техники, программных средств и среды. Учебник. - М.: Логос, 2001. - 356 с: ил.

3. Фех А. И. Эргономика: Учебное пособие. - Томск : ТПУ, 2014 - 119 c.

4. Инженерная психология и эргономика. Хрестоматия Автор: Манухина С.Ю. Издательство: ЕАОИ, 2009. – 224 с 6 ил.

# *Дополнительная литература*

1. Эргономика и оборудование интерьера Автор: В. Ф. Рунге Издательство: Архитектура-С, 2006. – 160 с 6 ил.

2. Промышленный дизайн. Учебное пособие. Автор: Кочегаров Б. Е. Издательство: Владивосток ДВГТУ, 2006. – 297 с 6 ил.

3. Михайлов, Сергей Михайлович Основы дизайна: учебник / С. М. Михайлов, А. С. Михайлова - Казань : Дизайн-квартал, 2008 - 286 с. : ил.

4. Дизайн. Материалы. Технологии [Электронный ресурс]: энциклопедический словарь / Национальный исследовательский Томский политехнический университет (ТПУ) ; под ред. В. И. Куманина ; под ред. М. С. Кухта - Томск : Изд-во ТПУ, 2011

5. Промышленный дизайн [Электронный ресурс]=Industrial design: учебнометодическое пособие / М. А. Богданова [и др.]; Национальный исследовательский Томский политехнический университет (ТПУ) - Томск : Изд-во ТПУ, 2010

6. Эксперимент в дизайне. Источники дизайнерских идей: учебное пособие / сост. А. Н. Лаврентьев - Москва : Университетская книга, 2010 - 243 с. : ил.

7. Грашин А.А. Методология дизайн- проектирования элементов предметной среды. Дизайн унифицированных и агрегатированных объектов. Учебное пособие — Архитектура-С,2004

## **—** *для модуля VIII.* «Дизайн-проектирование»

## *Основная литература*

1. В. Ю. Радченко; Основы формальной композиции [Электронный ресурс]: учебно-методическое пособие / Национальный исследовательский Томский политехнический университет (ТПУ), Институт кибернетики (ИК), Кафедра начертательной геометрии и графики (НГГ). — 1 компьютерный файл (pdf; 5.2 MB). — Томск: Изд-во ТПУ, 2013. — Заглавие с титульного экрана. — Доступ из корпоративной сети ТПУ. — Системные требования: Adobe Reader.. Схема доступа: <http://www.lib.tpu.ru/fulltext2/m/2013/m347.pdf>

2. Эксперимент в дизайне. Источники дизайнерских идей: учебное пособие /сост. А. Н. Лаврентьев. — Москва: Университетская книга, 2010. — 243 с.:ил.— Практический дизайн. — ISBN 978-5-9792-0023-1.

3. Кочегаров Б. Е. Промышленный дизайн. — ДВТГУ. — Владивосток: 2006. — 297 с.

4. Дизайн витрины. - М.: Архитектура-С., 2003. – 87 с.

5. Устин В.Б. Композиция в дизайне. Методические основы композиционного формообразования в дизайнерском творчестве. – М.: АСТ: Асттрель, 2007. – 239 с.

6. Сомов Ю.С. Композиция в технике. - М.: Высшая школа, 1987.

7. Тьялве Э. Краткий курс промышленного дизайна / Пер. с англ. – М.: Машиностроение, 1984.

# *Дополнительная литература*

1. Кениг, Питер. Графический рисунок для профессиональных дизайнеров: курс лекций: пер. с англ. / П. Кениг. — 3-е изд.— Санкт-Петербург: Питер,2014. — 192 с.: ил.— Библиогр.: с. 186. — Глоссарий: с. 187-192. — ISBN 978-5-496-00800-6.

2. Калмыкова, Нонна Валентиновна. Дизайн поверхности: композиция, пластика, графика, колористика : учебное пособие / Н. В. Калмыкова, И. А. Максимова. — Москва: КДУ, 2010. — 154 с.: ил.— Библиогр.: с. 152-153.. —ISBN 978-5-98227-562-

3. Промышленный дизайн [Электронный ресурс] : учебник / М. С. Кухта [и др.]; Национальный исследовательский Томский политехнический университет (ТПУ), Институт кибернетики (ИК), Кафедра автоматизации и роботизации в машиностроении (АРМ). — 1 компьютерный файл (pdf; 7.9 MB). — Томск: Изд-во ТПУ, 2013. — Заглавие с титульного экрана. —Электронная версия печатной публикации. — Доступ из корпоративной сети ТПУ. — Системные требования: Adobe Reader..Схема доступа: <http://www.lib.tpu.ru/fulltext2/m/2013/m223.pdf>

4. Александр Отт Курс промышленного дизайна. — 2005. — 157 с. — ISBN 5- 98569-003-2

5. Методика художественного конструирования. - М.: ВНИИТЭ, 1983. /б. Минервин Г.Б., Устинов А.Г., Федоров М.Б. и др.

6. Основы методики художественного конструирования. - М.: ВНИИТЭ, 1970.

7. Власов Н.В. Российский дизайн. Очерки истории отечественного дизайна. – М.: Союз дизайнеров России, 2001. – Тт1,2.

8. Проектирование и моделирование промышленных изделий. – М.: Машиностроение-1, 2004 – 694 с.

9. Основы методики художественного конструирования. – М.: ВНИИТЭ, 1970.

## **—** *для модуля IX.* «Шрифты»

*Основная литература*

1. Таранов Н.Н. «Рукописный шрифт» учебное пособие, Львов: Вища школа, 1986 – 160 с. Схема доступа:

[http://www.fonta.ru/index.php?option=com\\_content&task=view&id=21&Itemid=22](http://www.fonta.ru/index.php?option=com_content&task=view&id=21&Itemid=22)

2. Таранов Н.Н. Художественно-образная выразительность шрифтов. - М.: Перемена, 2000. - 168 с.

3. Богдеско И. Т. Каллиграфия. - С-Пб.: Агат, 2005. - 176с.4. Елинов Н.П. Основы биотехнологии. – СПб.: Наука, 1995. – 600 с.

4. Феличи Д. Типографика: шрифт, верстка, дизайн. - СПб.: БХВ-Петербург, 2004. — 496 с.

# *Дополнительная литература*

1. Кауч М. Творческая каллиграфия. - М.: Белфакс, 1998. – 128 с.

2. Королькова А. Живая типографика. - М.: IndexMarket, - 2007, 224с.

3. Курушин В.Д. Графический дизайн и реклама : / — Москва: ДМК Пресс, 2008. —

272 с.. — Самоучитель. — ISBN 5-94074-087-1: 120,00. Схема доступа: [http://e.lanbook.com/books/element.php?pl1\\_cid=25&pl1\\_id=1103](http://e.lanbook.com/books/element.php?pl1_cid=25&pl1_id=1103)

4. Проненко Л.И. Каллиграфия для всех. - М.: Книга, 1990. – 248 с.

5. Смирнов С.И. Шрифт в наглядной агитации - Учебник. Москва «Плакат» 1990, 3е издание. 192 с. ил.

6. Тоотс В. Современный шрифт, М. Книга 1966

7. Уильямс Р. Недизайнерская книга о дизайне, СПб.: Издательский дом «Весь», 2003.- 128 с.

8. Яцюк О. Основы графического дизайна на базе компьютерных технологий. -

# СПб.: БХВ-Петербург, 2004- 240с.

# *Internet-ресурсы*

1.<https://sites.google.com/site/craftbrothertypes2011/teoria/razvitie-antikvennogo-srifta>

2.<http://arwix.net/klassifikatsiya-shriftov/>

3. [http://www.fontsize.ru/articles.php?article\\_id=12](http://www.fontsize.ru/articles.php?article_id=12)